## **Bąbelki**

Dostępna pamięć: 256MB

Jasio bardzo lubi porządek, dlatego ponumerował wszystkie samochodziki w swojej kolekcji i tak ustawił je na półce. Niestety zamiłowanie do porządku kończy mu się, gdy trzeba posprzątać w pokoju. Często więc mama tracąc cierpliwość, sprząta sama (skąd my to znamy?). Niestety kolejność samochodzików na półce nie ma dla mamy znaczenia. Jasio zobaczywszy samochodziki poustawiane w losowej kolejności bardzo się zasmucił. Chciałby je uporządkować, ale samochodzików jest bardzo dużo i trudno mu to zrobić – zwłaszcza, że niektóre samochodziki pożyczył kolegom.

Pomóż Jasiowi i napisz program, który posortuje samochodziki wg numerów.

## **Wejście**

W pierwszej linii wejścia znajduje się liczba samochodzików n  $(1 \le n \le 10^4)$ , które aktualnie są na półce.

Kolejna linia zawiera listę n liczb oddzielonych spacjami, która zawiera numery samochodzików w takiej kolejności w jakiej teraz stoją.

## **Wyjście**

Jedna linia liczb oddzielonych spacjami ułożonych w kolejności rosnącej.

## **Przykład**

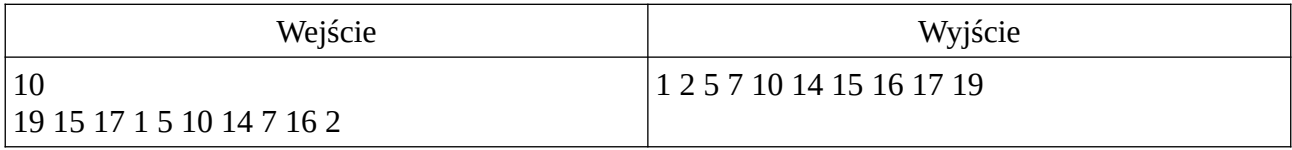